## Vereine

## Sportlicher Wettstreit und Geselligkeit im **Golfclub Ravensberger Land**

## Der "Wilde Westen" fängt in **Enger an**

Unter dem Motto "Wilder Westen" fand auf der Engeraner Golfanlage der traditionelle "Pfingst-Vierer" statt. Neben dem sportlichen **Ereignis stand an diesem Abend auch das gemeinsame Feiern auf dem Programm.** 

**Zwei große Pavillons am Biergarten des Nölkenhöner Hofs wur**den mit Strohballen, Wagenräder und Kuhfellen in eine "Wildwest-Lounge" **verwandelt. Im Biergarten empfing der Liedermacher "D.D. Taube"die von der Runde kommenden Wettstreiter mit Folk und Balladen. Und obwohl die Golfer unterwegs mit einem Hotdog-Stand und einer Tequila-Bar bestens versorgt wurden, hatten sie zum abendlichen Grillbuffet mit Pulled-Pork-Burger, Nackensteaks und Backkartoffeln schon wieder reichlich Appetit. Fünf Da**men der Schildescher Tanzgruppe "Line Dance For All" zeigten, wie **stimmungsvoll Line-Dance sein kann und führten anschließend die**  begeisterten Gäste in die ersten Schrittfolgen des Tanzes ein. "D.D. **Taube" sorgte anschließend mit seiner Musik für beste Stimmung und eine volle Tanzfläche bis in die Morgenstunden.** 

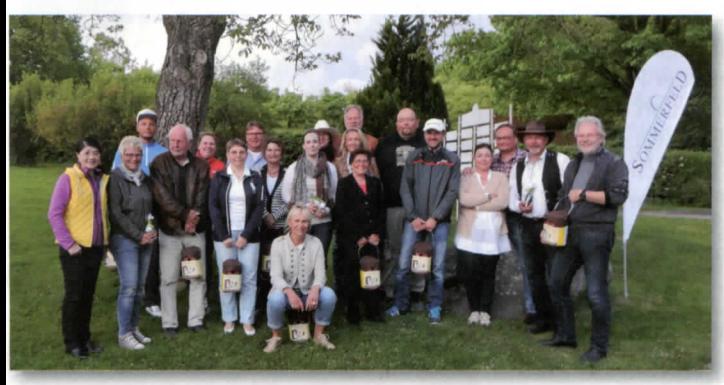

Die strahlenden Sieger des "Pfingst-Vierers" im Golfclub **Ravensberger Land.** 

**Neben dem geselligen Beisammensein am Abend kam natürlich auch der sportliche Teil nicht zu kurz. 88 Teilnehmer gingen bei dem diesjährigen Pfingst-Turnier an den Start. Gespielt wurde ein gemischter Vierer mit Auswahldrive. Das heißt, das Turnierpaar sucht sich den besseren der jeweiligen Abschläge aus und spielt diesen Ball dann abwechselnd weiter bis ins Loch. Eine nicht unbedingt leichte Spielform, da der jeweilige Spieler den Ball so spielen muss, wie sein Partner ihm den vorgelegt hat. Der stürmische Wind machte den Spielern ebenso zu schaffen. Trotzdem kamen noch recht gute Ergebnisse zustande. Mit 84 Schlägen errangen Heinz-Werner Krull vom GC Bad Salzuflen und Christine Masur den ersten Platz. Mit 89 Schlägen erkämpften sich Julia Grunwald und Christian Recker vom GC Bad Salzuflen den zweiten Platz.** 

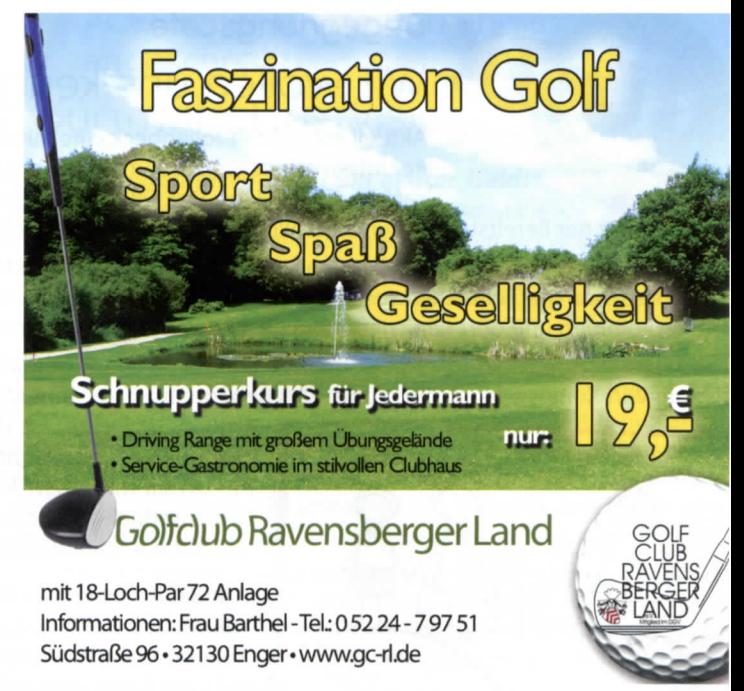

**Bei der Nettowertung in der Klasse A, hier wird von den benötigten Schlägen das sogenannte Team-Handicap in Abzug gebracht,**  konnten sich Alinna und Kurt Reinhard mit 71 "Nettoschlägen" vor **Birgit und Norbert Erning mit 72 Nettoschlägen durchsetzen.** 

**In der B-Klasse gewannen Susanne und Michael Krüger mit 67 Nettoschlägen vor Chenghua Wang und Dr. Yan Tang mit 73 Nettoschlägen. In der C-Klasse dominierten Stephanie und Jochen Kuhlmann (66 NS) vor Johanna Fink und Alexander Hertel {71 NS).** 

K.-P. S.

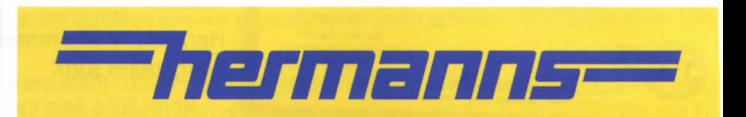

## KFZ-Sachverständigen-Büro Friedhelm Hermanns

Anerkannter Sachverständiger für das KFZ-Wesen

Schaden - Gutachten, Kostenvoranschläge bei Bagatellschäden, Beratung in Schadenfällen

Fahrzeugbewertungen (Gutachten) für Oldtimer / Youngtimer und Gebrauchtwagen

Butenkamp 4 • 33739 Bielefeld **Tel. +49 173 525 1624**<br>Mail: f.hermanns@outlook.de Partner der SVG Rheinland GmbH